# Syntax highlighting example

# <span id="page-0-0"></span>**Table of contents**

Page

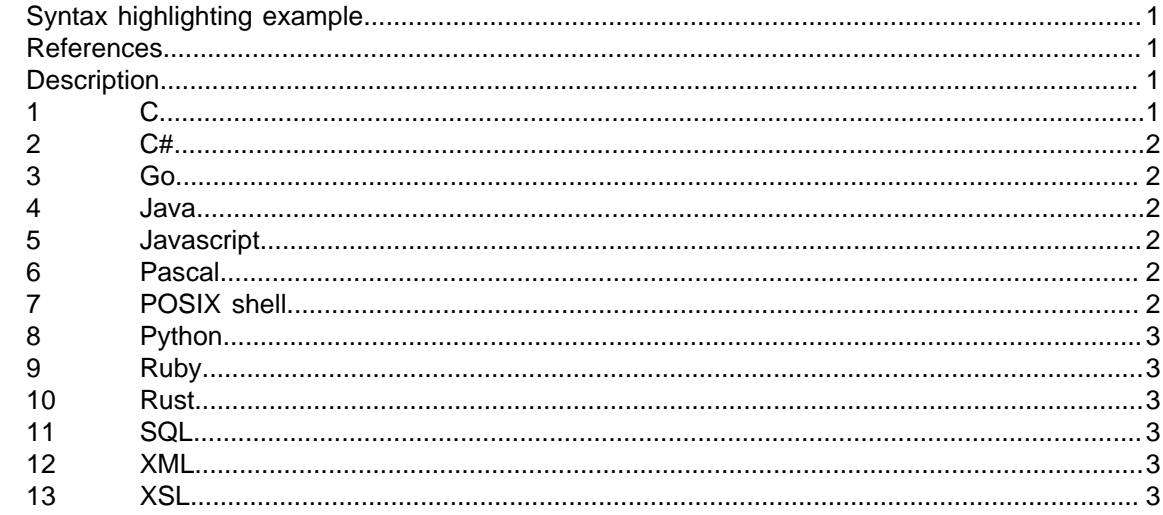

# <span id="page-0-1"></span>**List of tables**

 $\overline{1}$ 

References................... 

## **References**

Table 1 References

#### <span id="page-0-4"></span>Data module/Technical publication

#### **Title**

<span id="page-0-2"></span>None

<span id="page-0-3"></span> $\mathbf 1$ 

# **Description**

 $\mathbf C$ 

```
int main(int argc, char **argv)
\{puts("Hello, world!");
    return 0;
\}
```
#### <span id="page-1-0"></span>**2 C#**

```
using System;
namespace Hello
{
     class HelloWorld
     {
          static void Main()
          {
              Console.WriteLine("Hello, world!");
          }
     }
}
```
#### <span id="page-1-1"></span>**3 Go**

```
package main
import "fmt"
func main() {
     fmt.Println("Hello, world!")
}
```
### <span id="page-1-2"></span>**4 Java**

```
public class Hello {
     public static void main(String[] args) {
         System.out.println("Hello, world!");
     }
}
```
# <span id="page-1-3"></span>**5 Javascript**

```
function hello() {
     console.log('Hello, world!');
}
```
# <span id="page-1-4"></span>**6 Pascal**

```
program hello;
begin
   writeln('Hello, world!')
end.
```
# <span id="page-1-5"></span>**7 POSIX shell**

#!/bin/sh if true do

```
 echo "Hello, world!"
done
```
## <span id="page-2-0"></span>**8 Python**

def hello(): print 'Hello, world!'

### <span id="page-2-1"></span>**9 Ruby**

```
def hello
   print "Hello, world!\n"
end
```
### <span id="page-2-2"></span>**10 Rust**

```
fn main() {
     println!("Hello, world!");
}
```
## <span id="page-2-3"></span>**11 SQL**

```
SELECT *
FROM messages
WHERE text = 'Hello, world!';
```
## <span id="page-2-4"></span>**12 XML**

```
<root>
   <message>Hello, world!</message>
\langle root>
```
# <span id="page-2-5"></span>**13 XSL**

```
<xsl:stylesheet xmlns:xsl="http://www.w3.org/1999/XSL/Transform">
  <xsl:template match="root">
     <msg>
       <xsl:value-of select="message"/>
     </msg>
   </xsl:template>
</xsl:stylesheet>
```